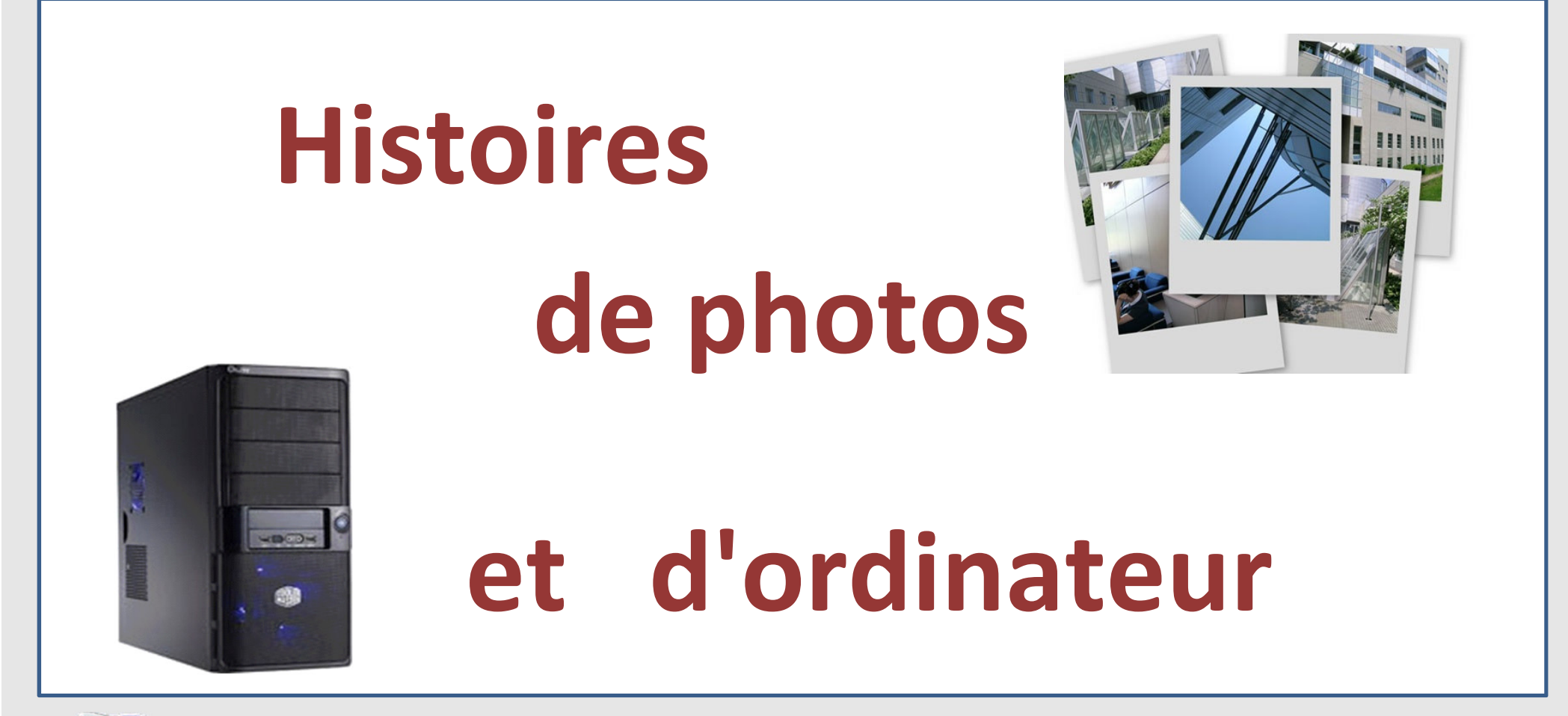

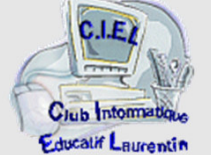

# **1) La naissance des photos**

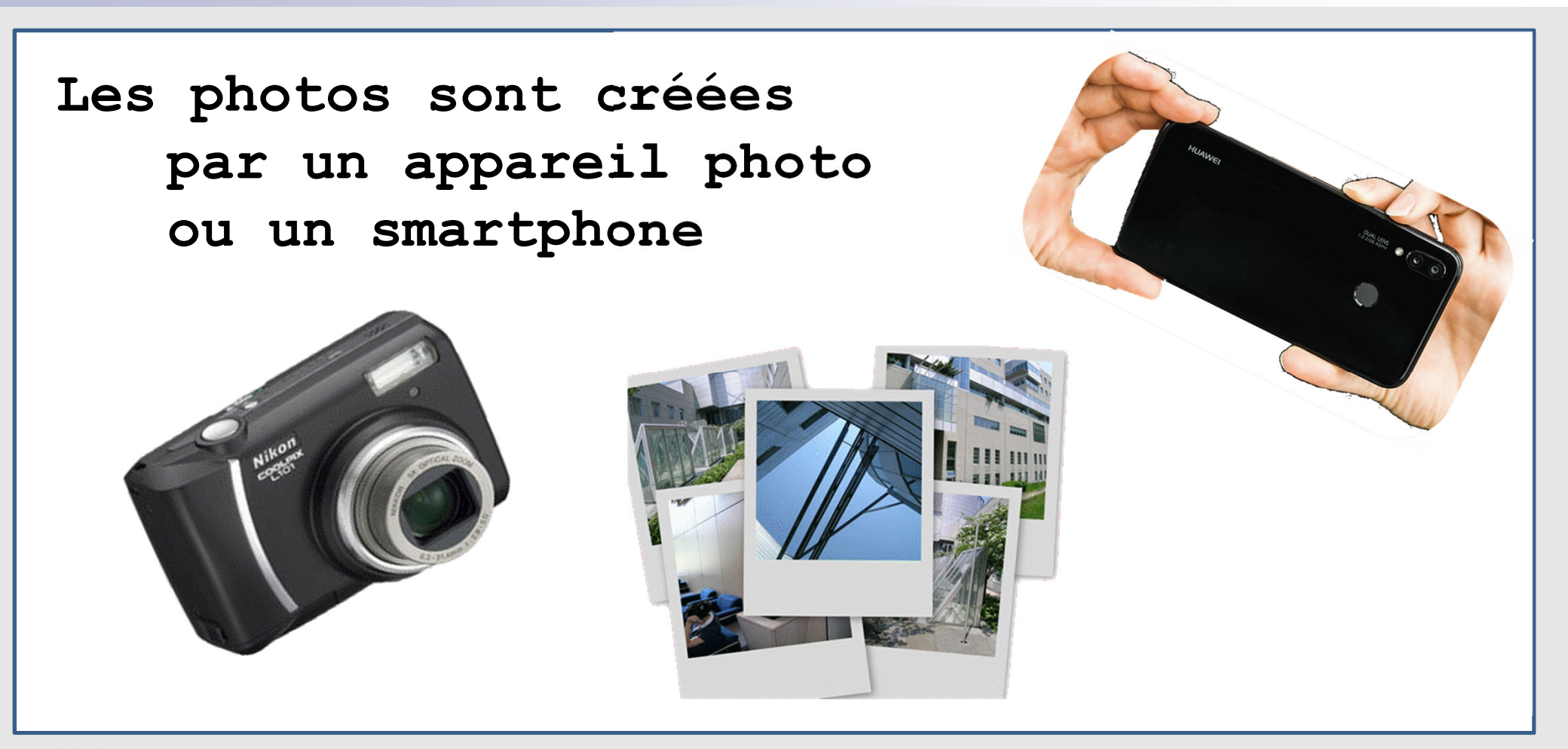

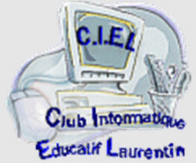

**l'appareil photo ou le smartphone transforme une scène réelleen un fichier informatique codé**

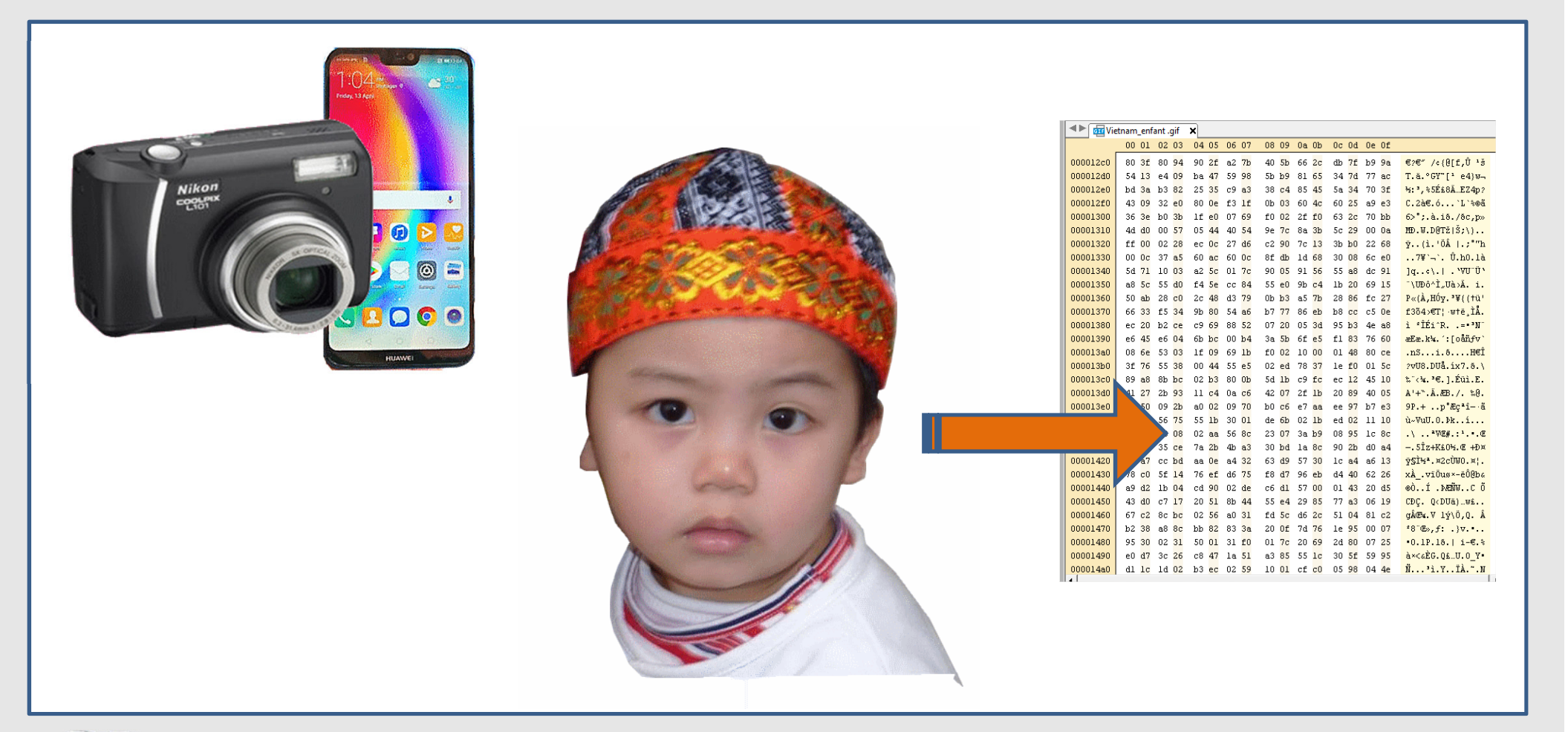

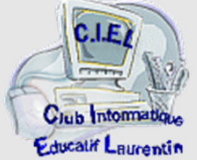

# **2) Le parcours des photos**

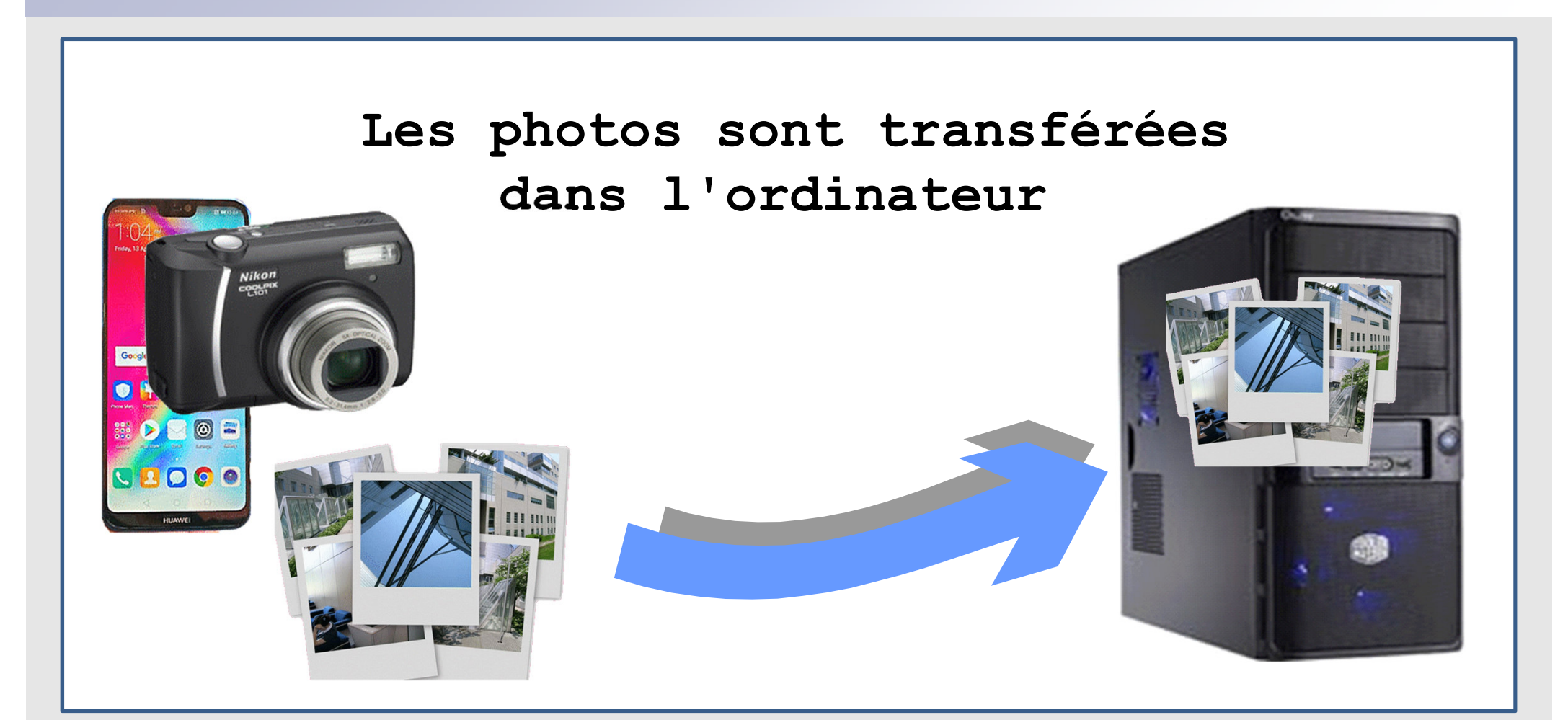

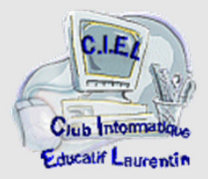

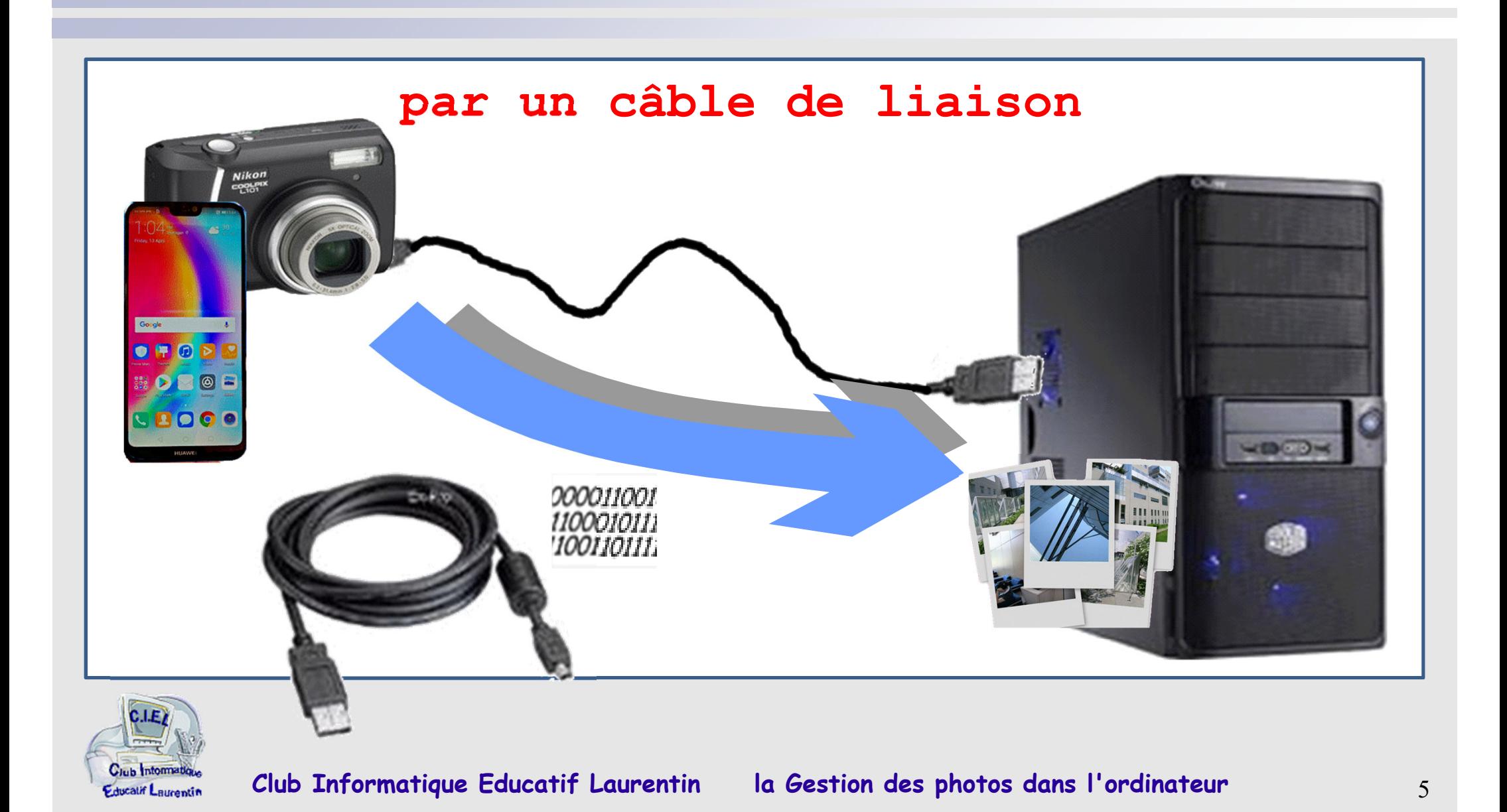

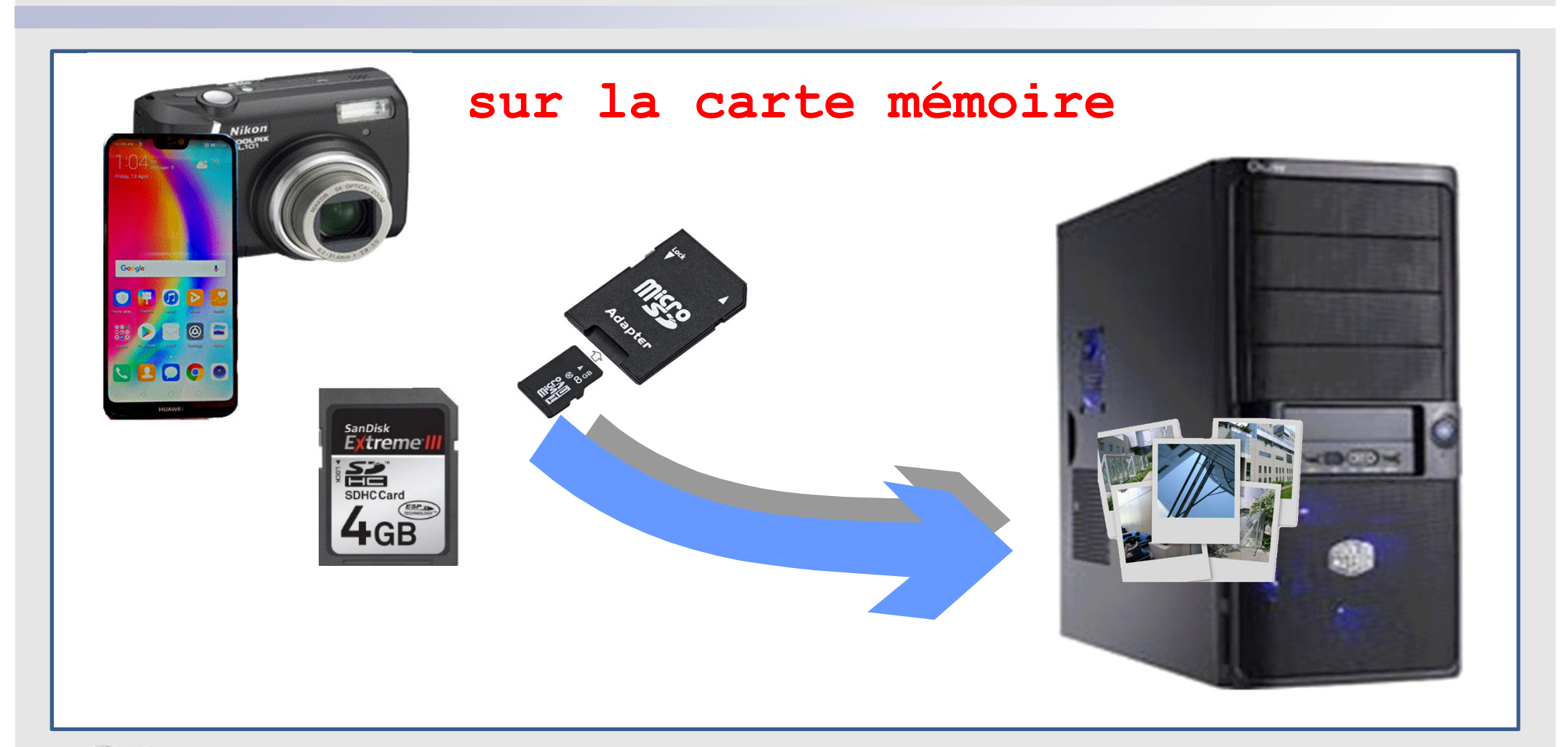

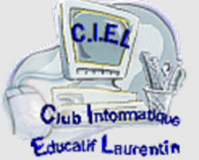

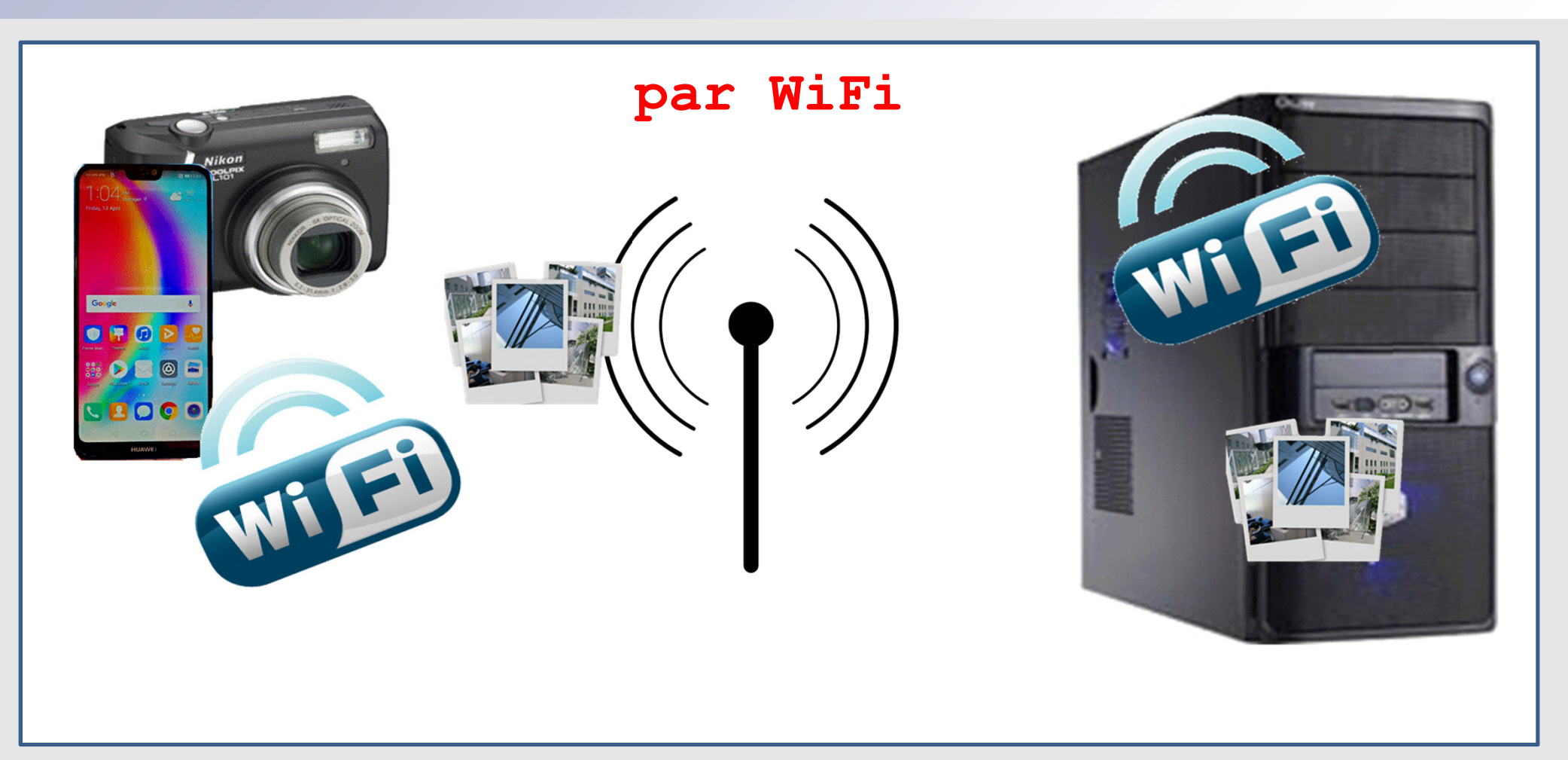

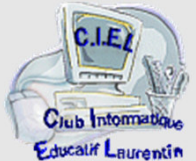

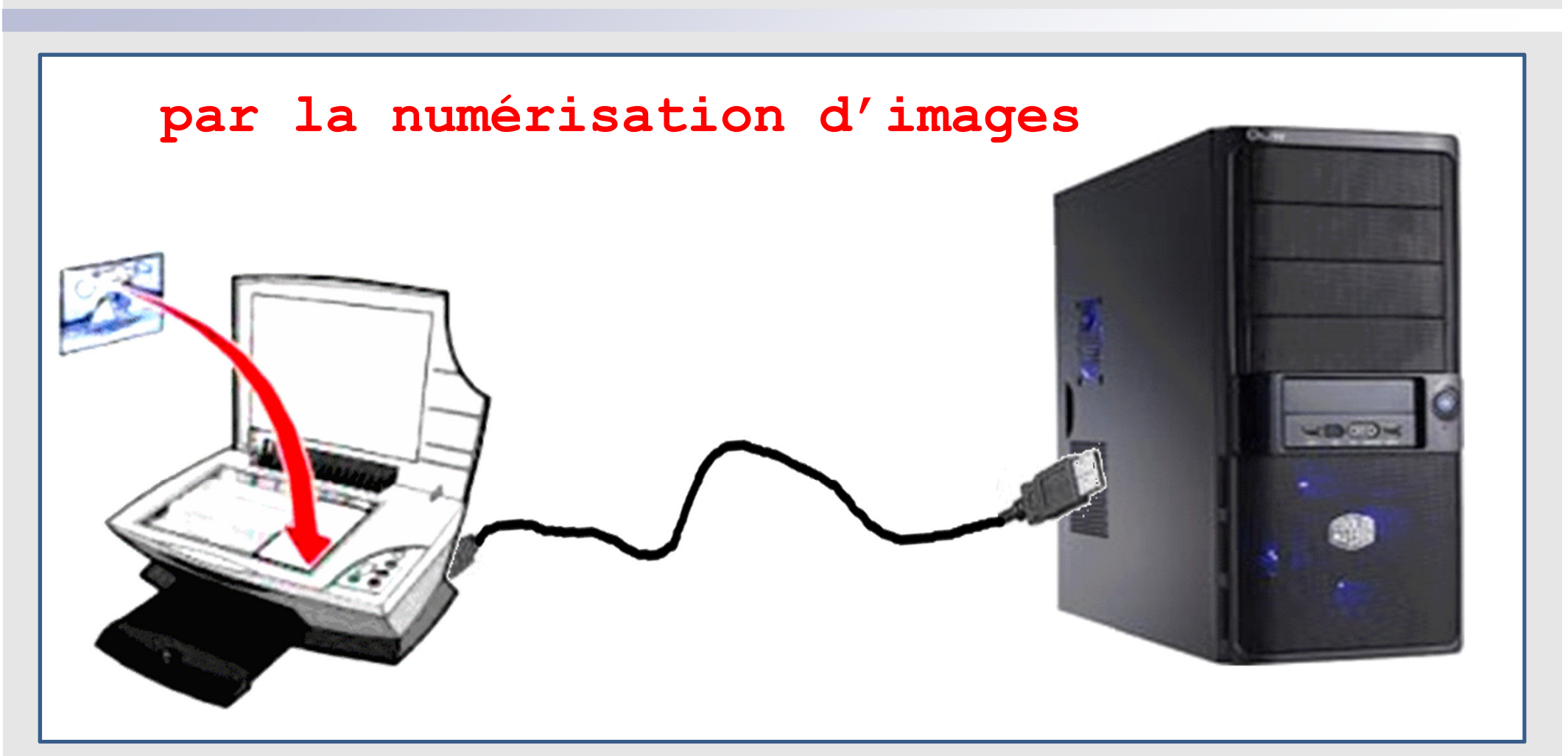

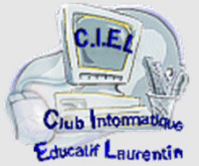

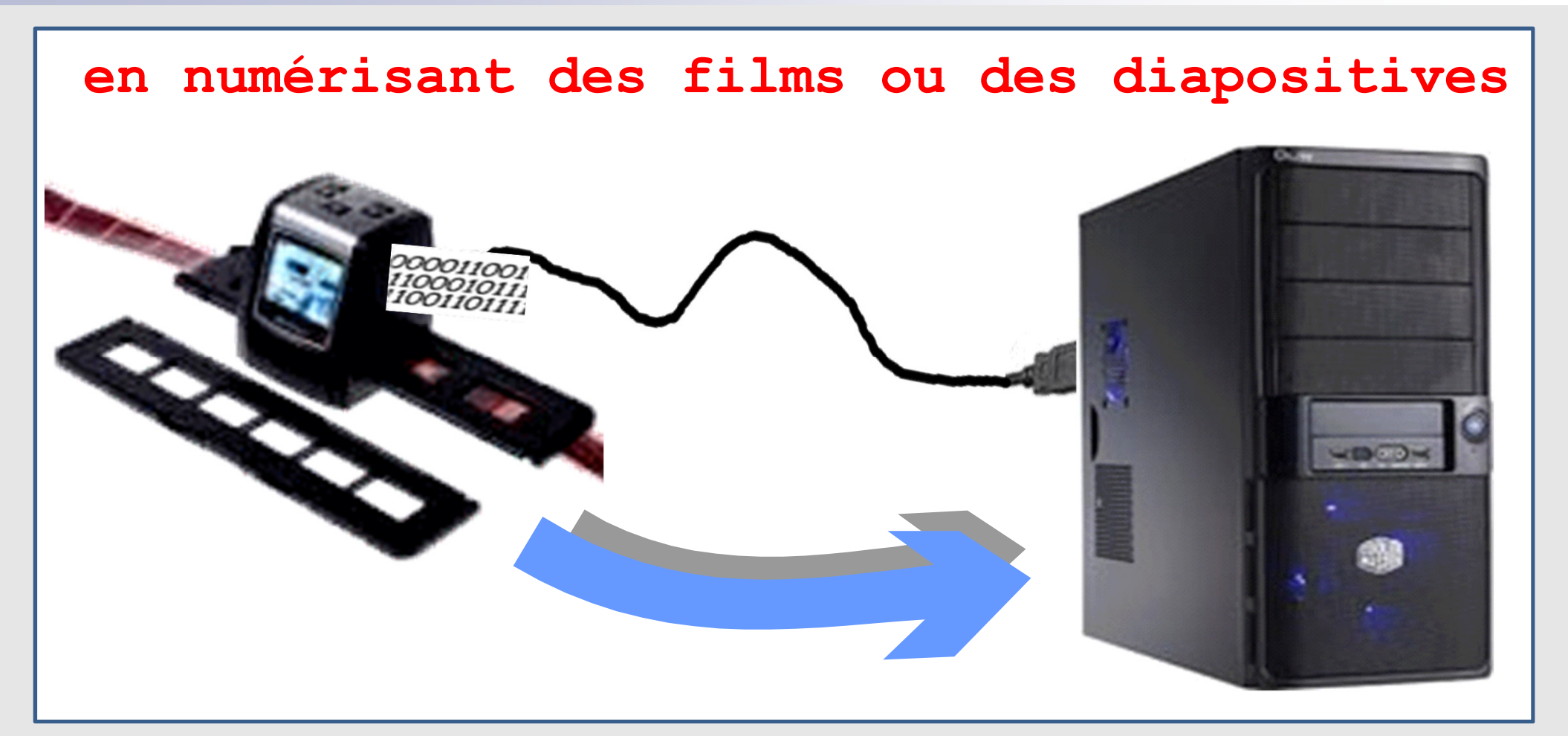

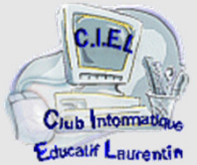

# **3) Le logement des photos**

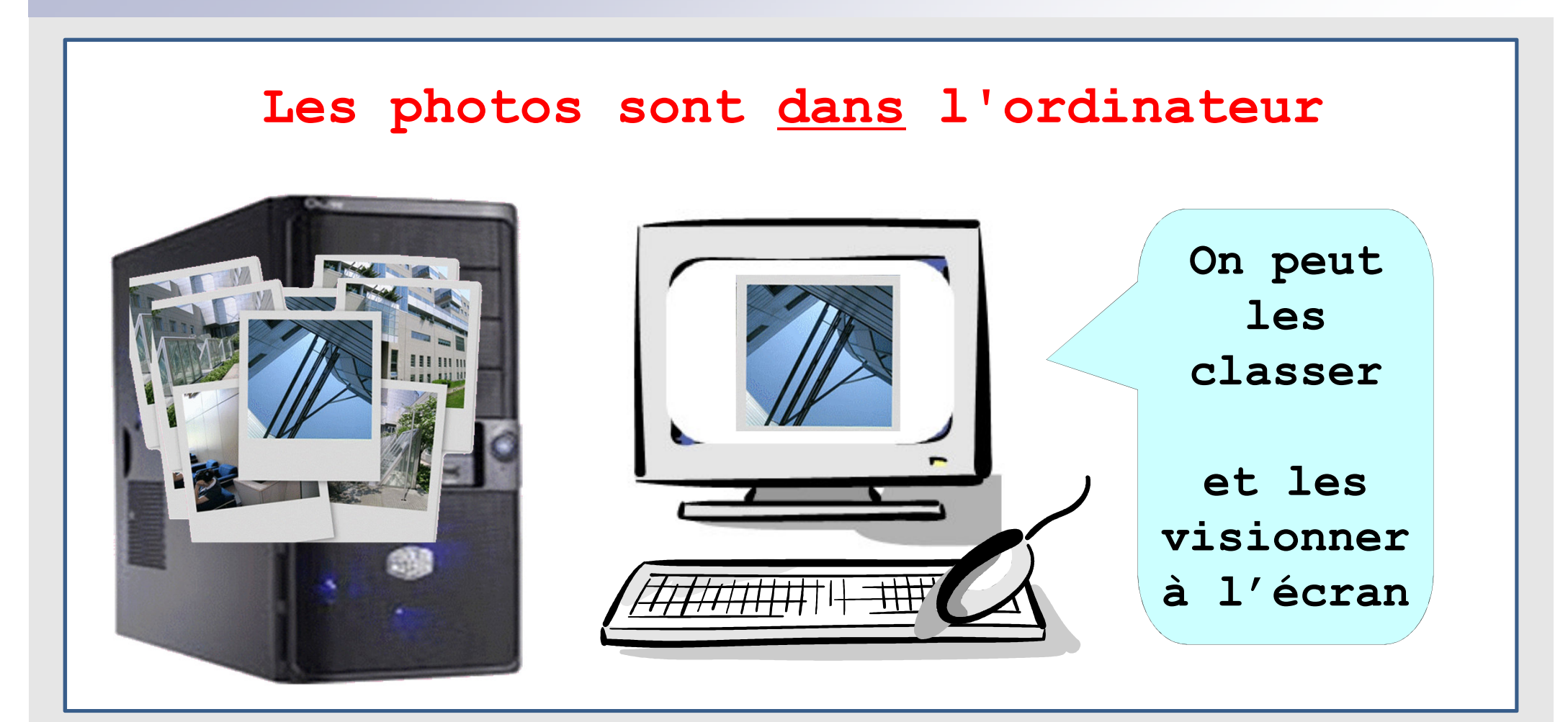

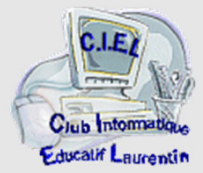

# **4) Le traitement des photos**

**Les photos sont traitées en utilisant les programmes contenus dans l'ordinateur**

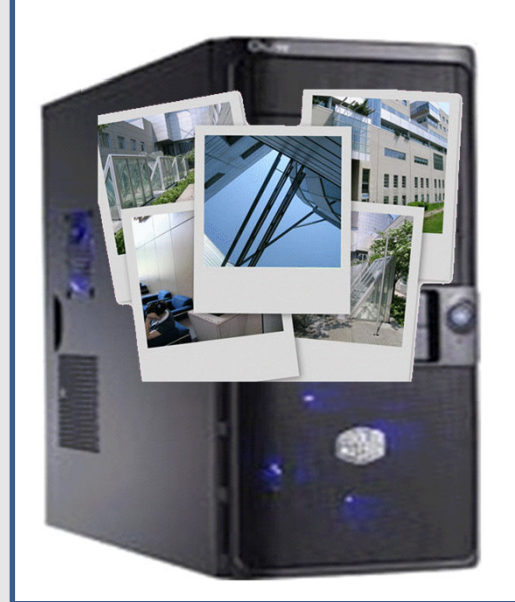

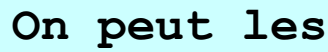

- **corriger,**
- **redresser,**
- **rogner,**
- **assembler**
- **etc…**

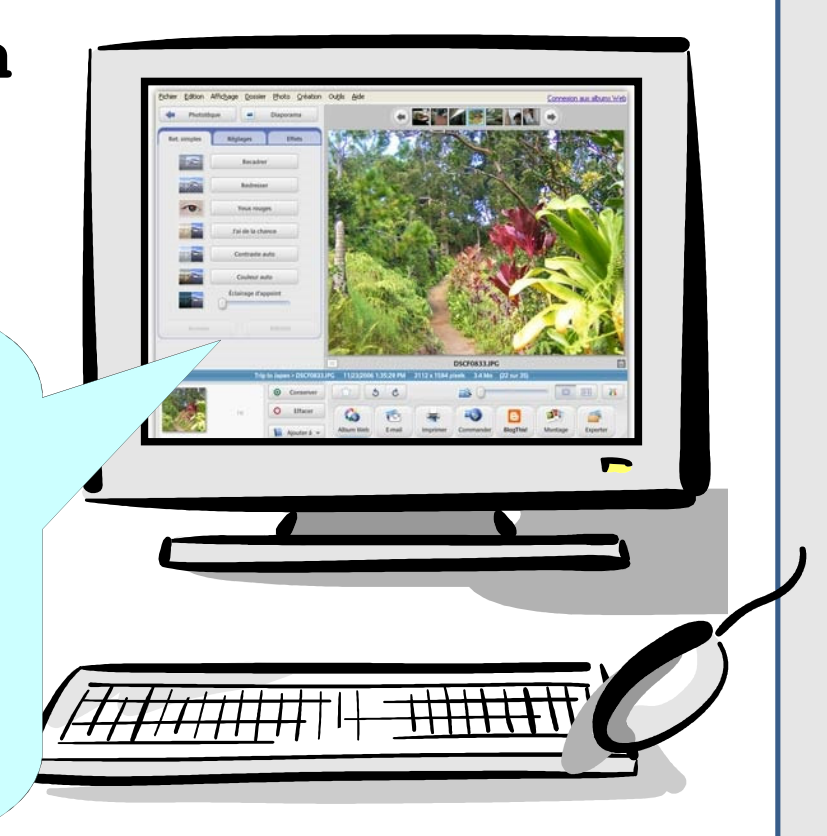

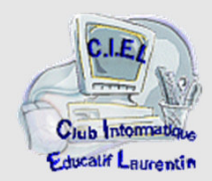

### **On peut corriger les photos ...**

#### **Premières opérations**

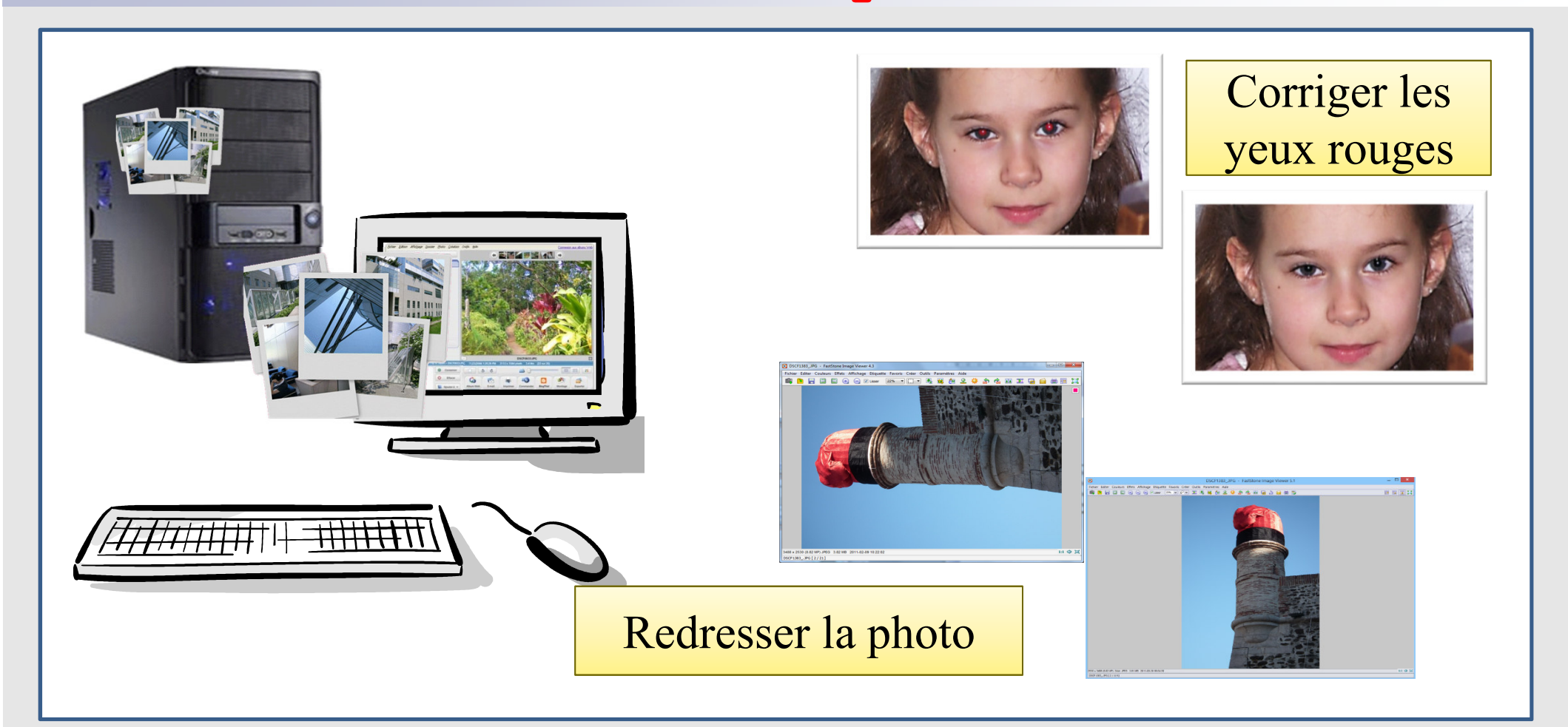

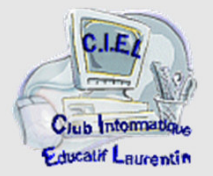

#### **On peut corriger les photos ...**

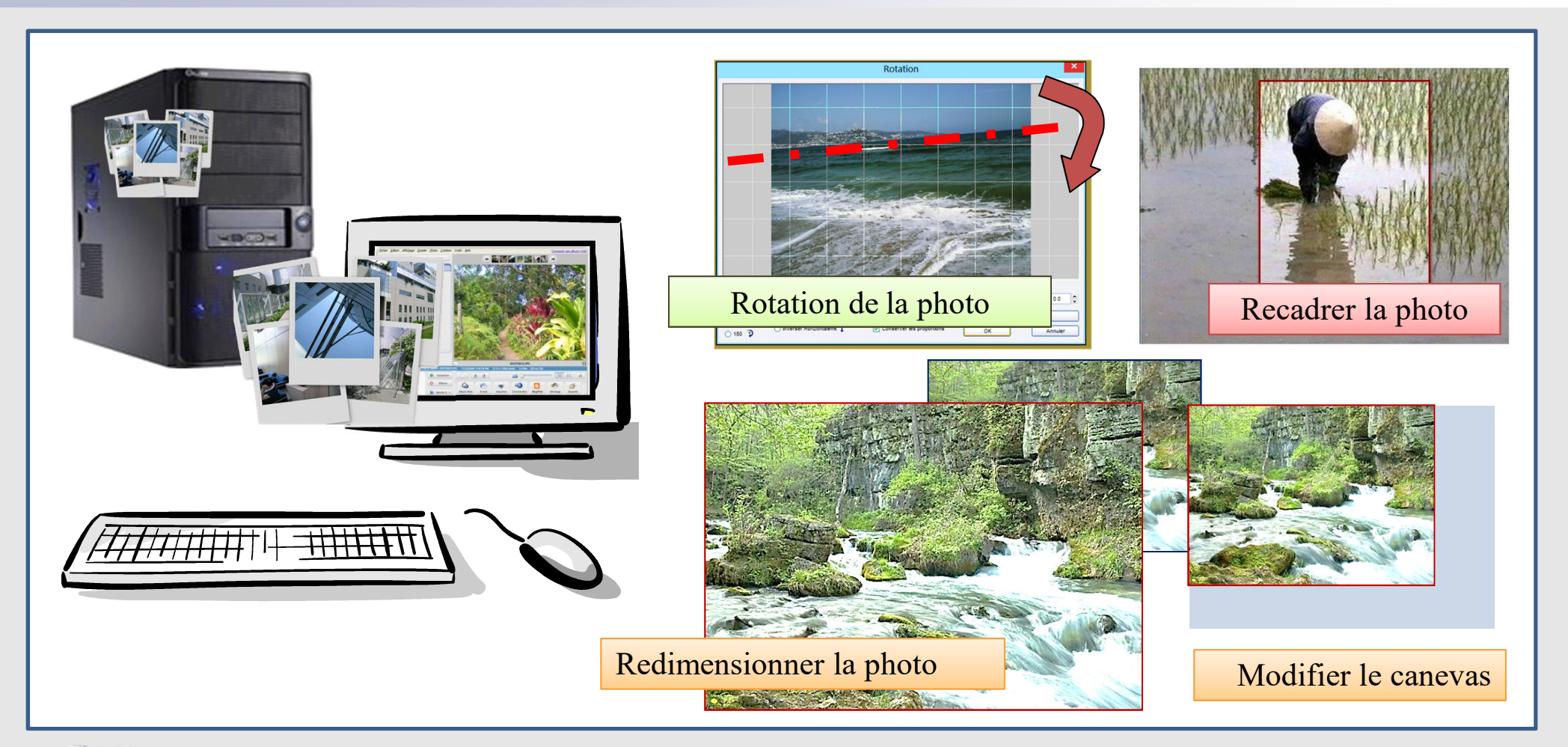

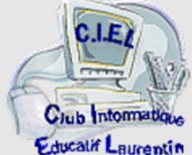

### **On peut corriger les photos ...**

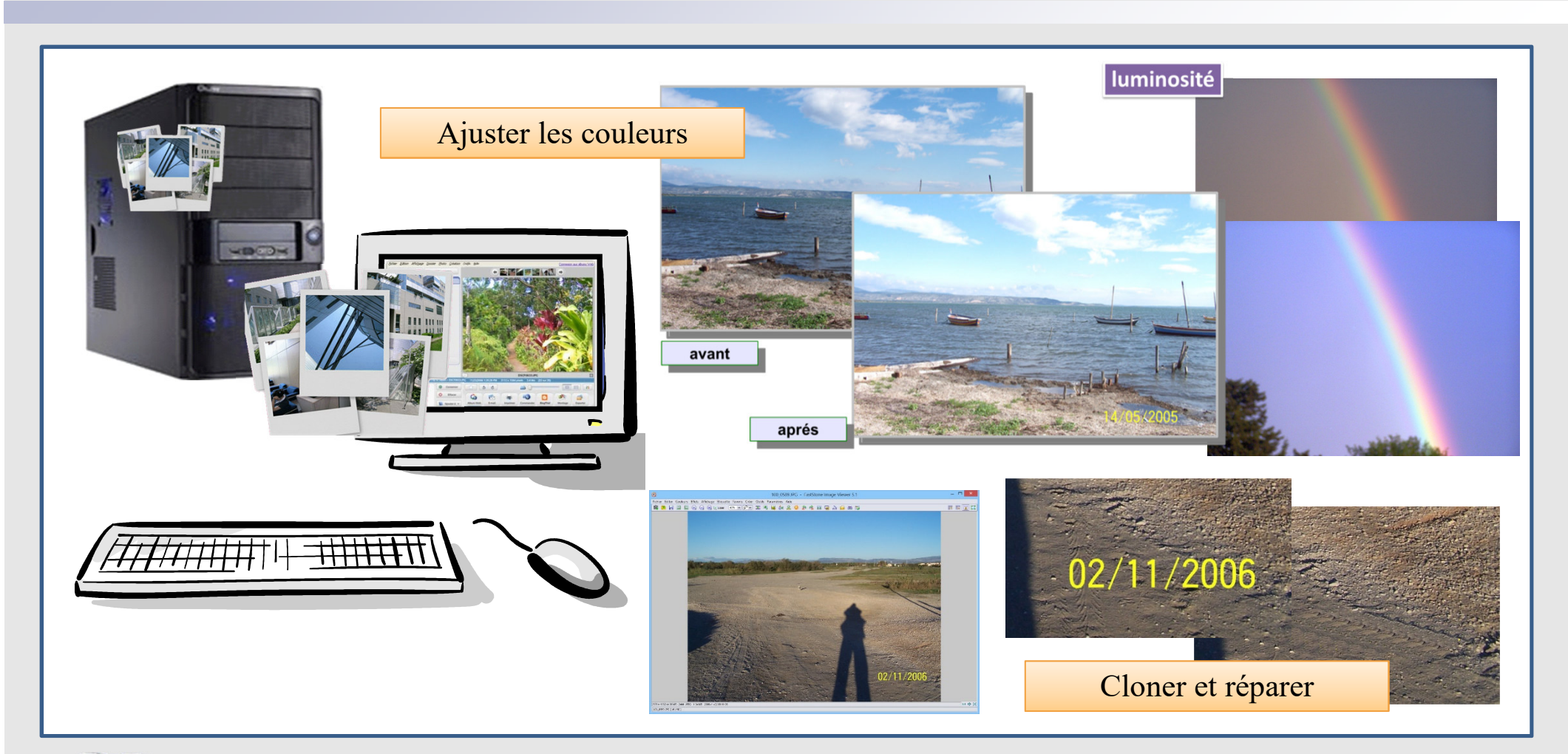

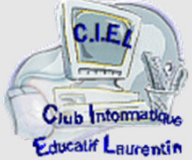

### **On peut enjoliver les photos ...**

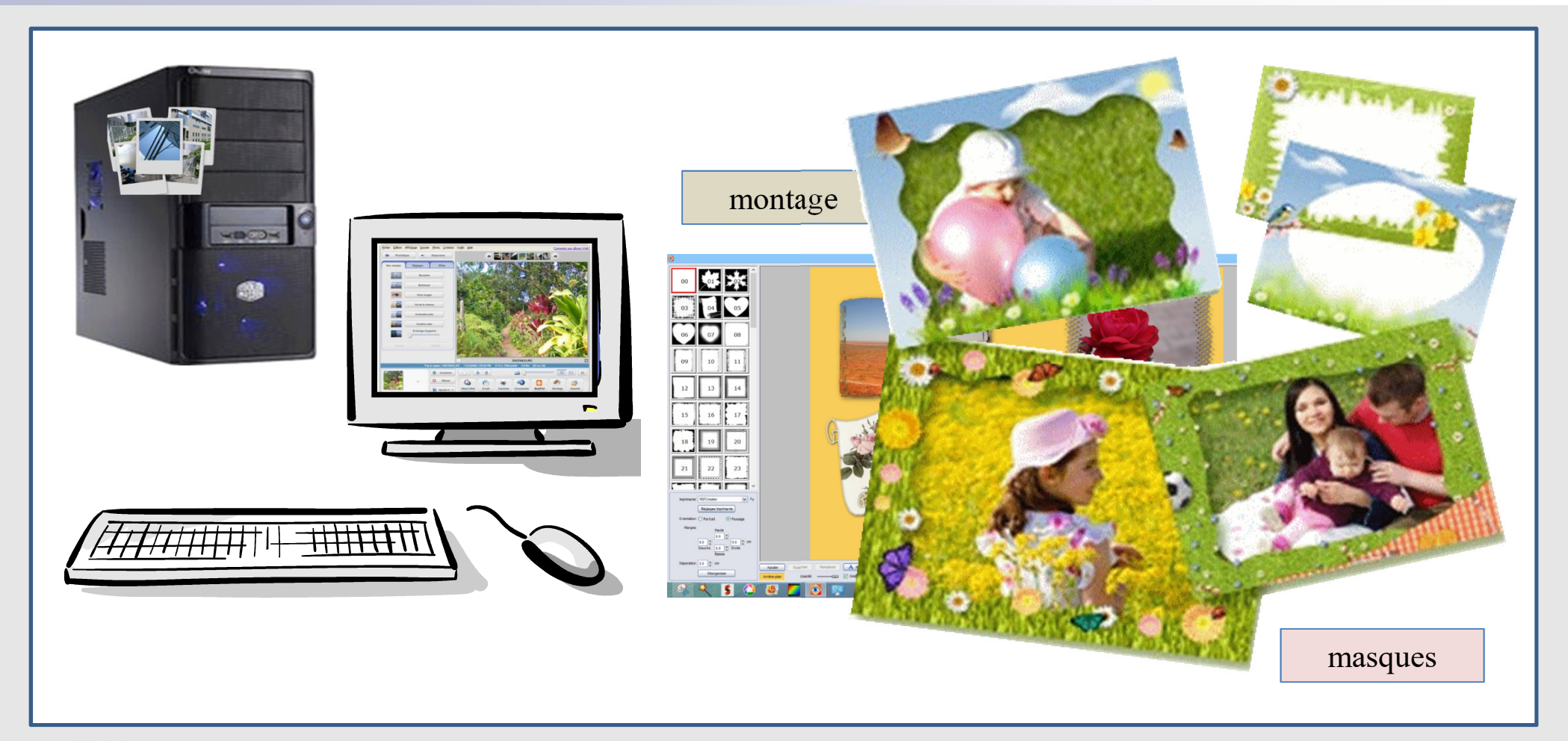

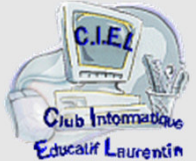

# **5) L'exploitation des photos**

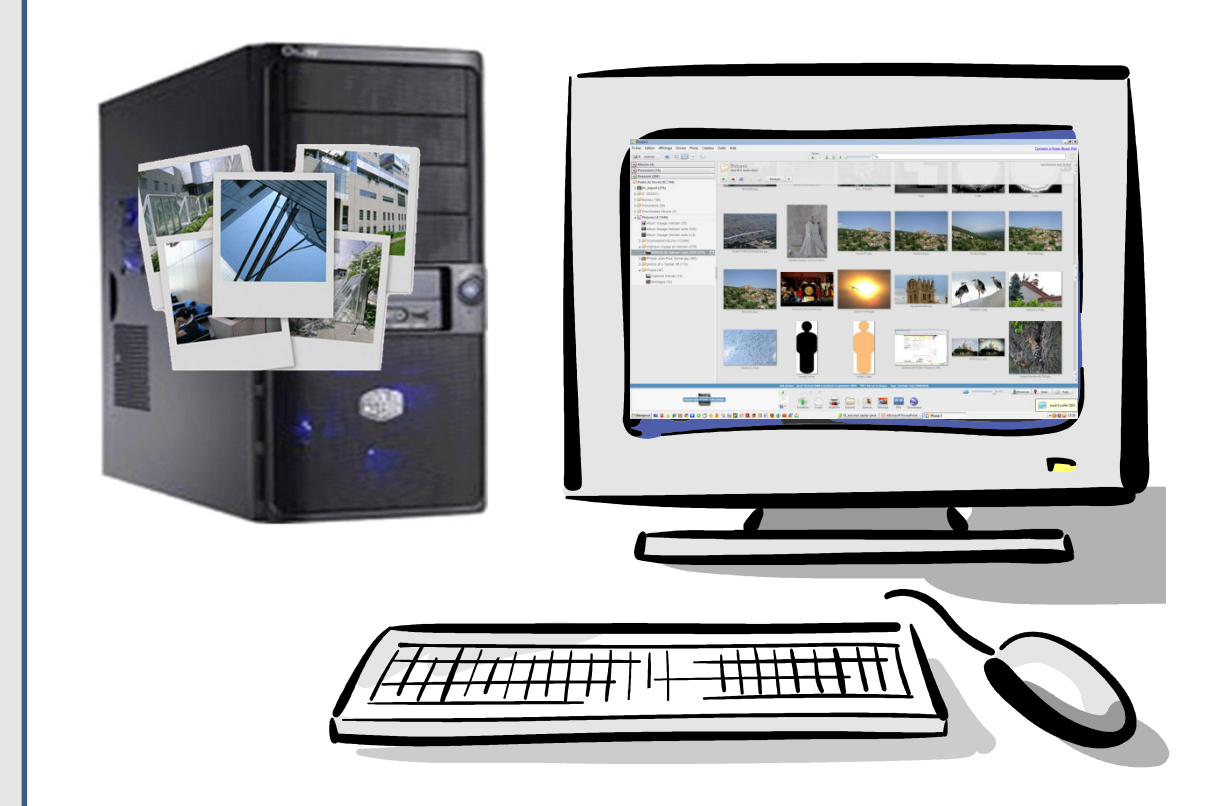

**Les photos sont exploitées en utilisant les programmes contenus dans l'ordinateur**

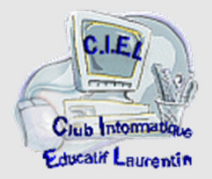

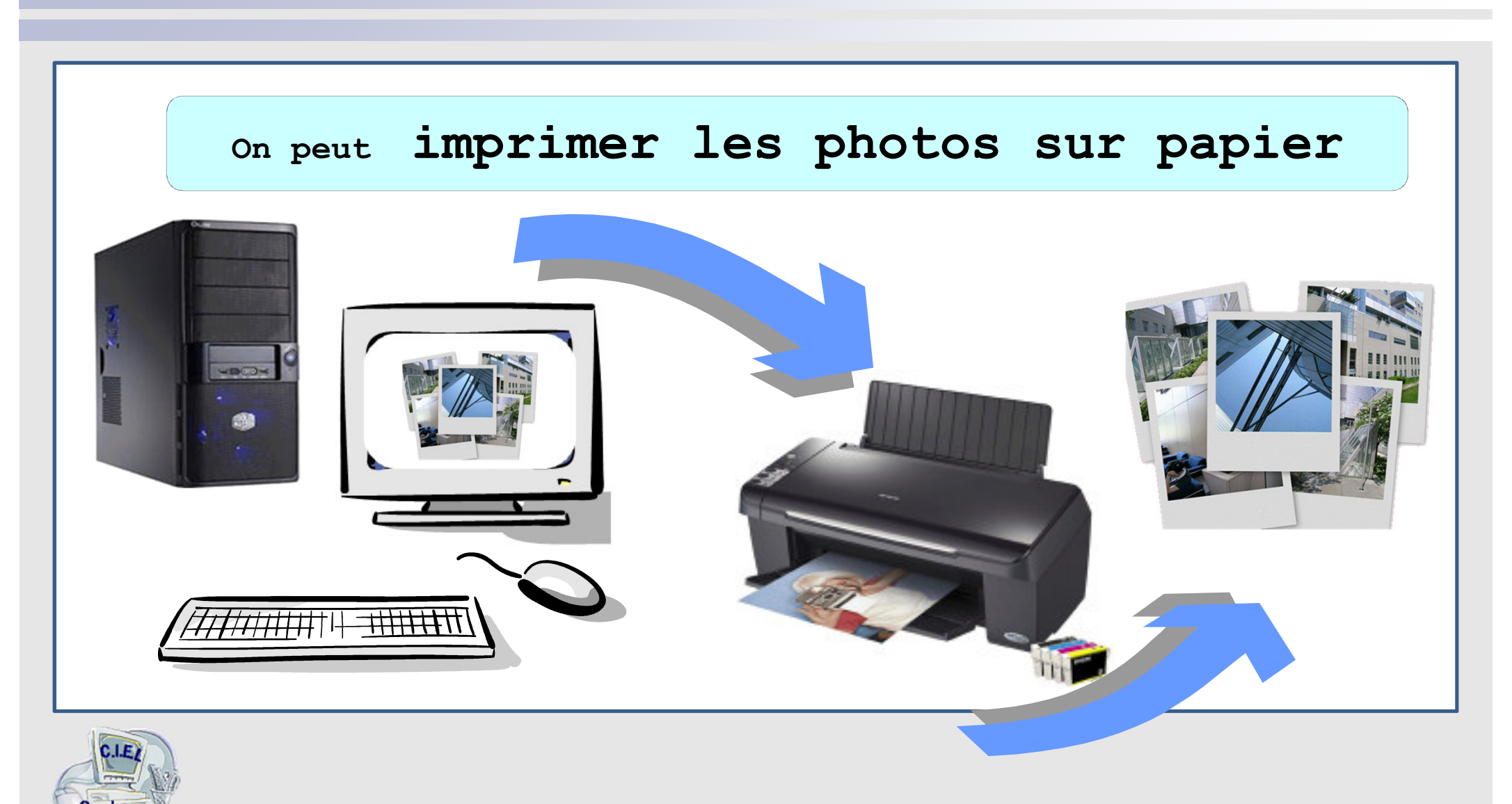

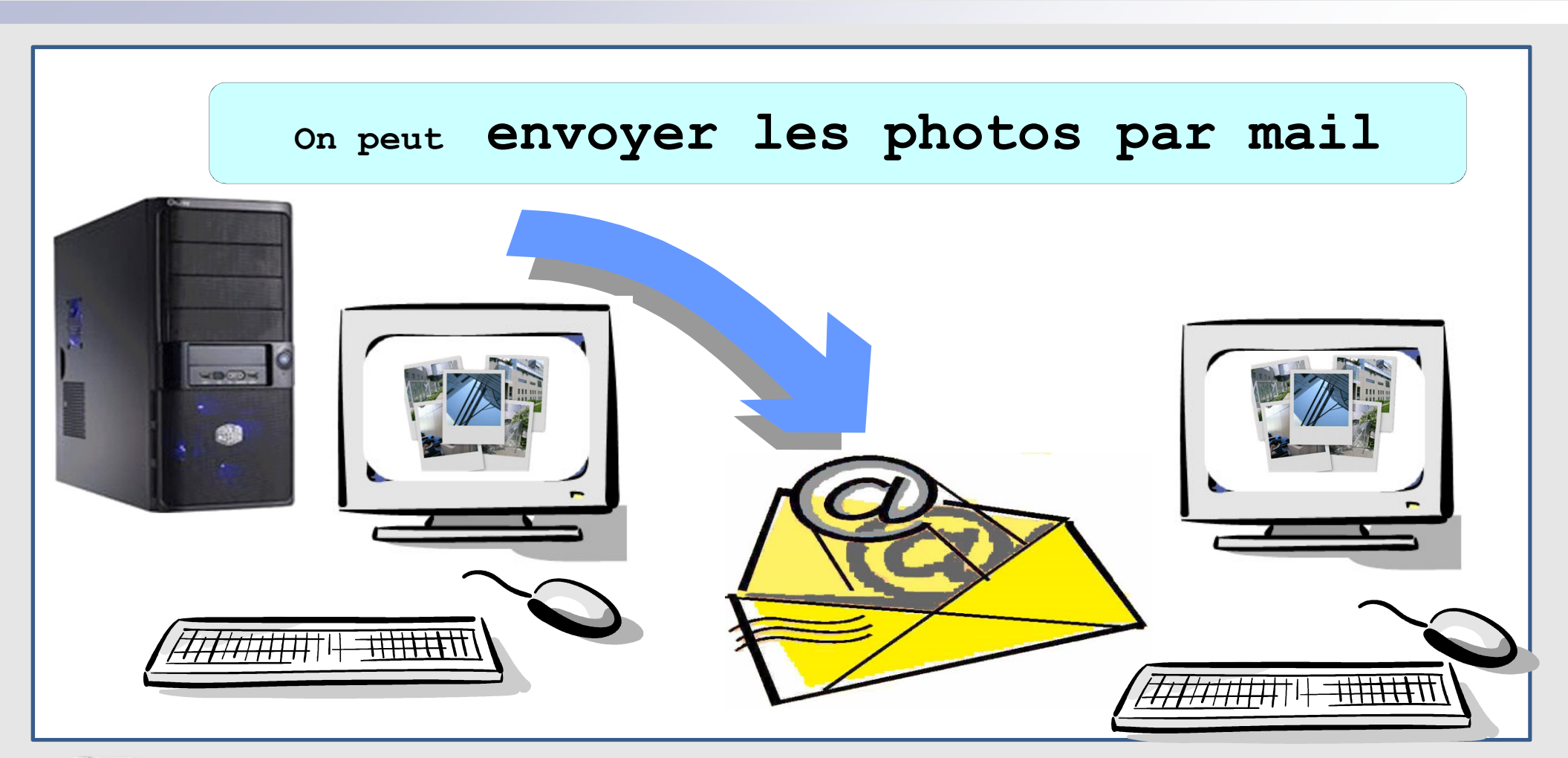

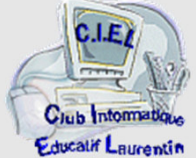

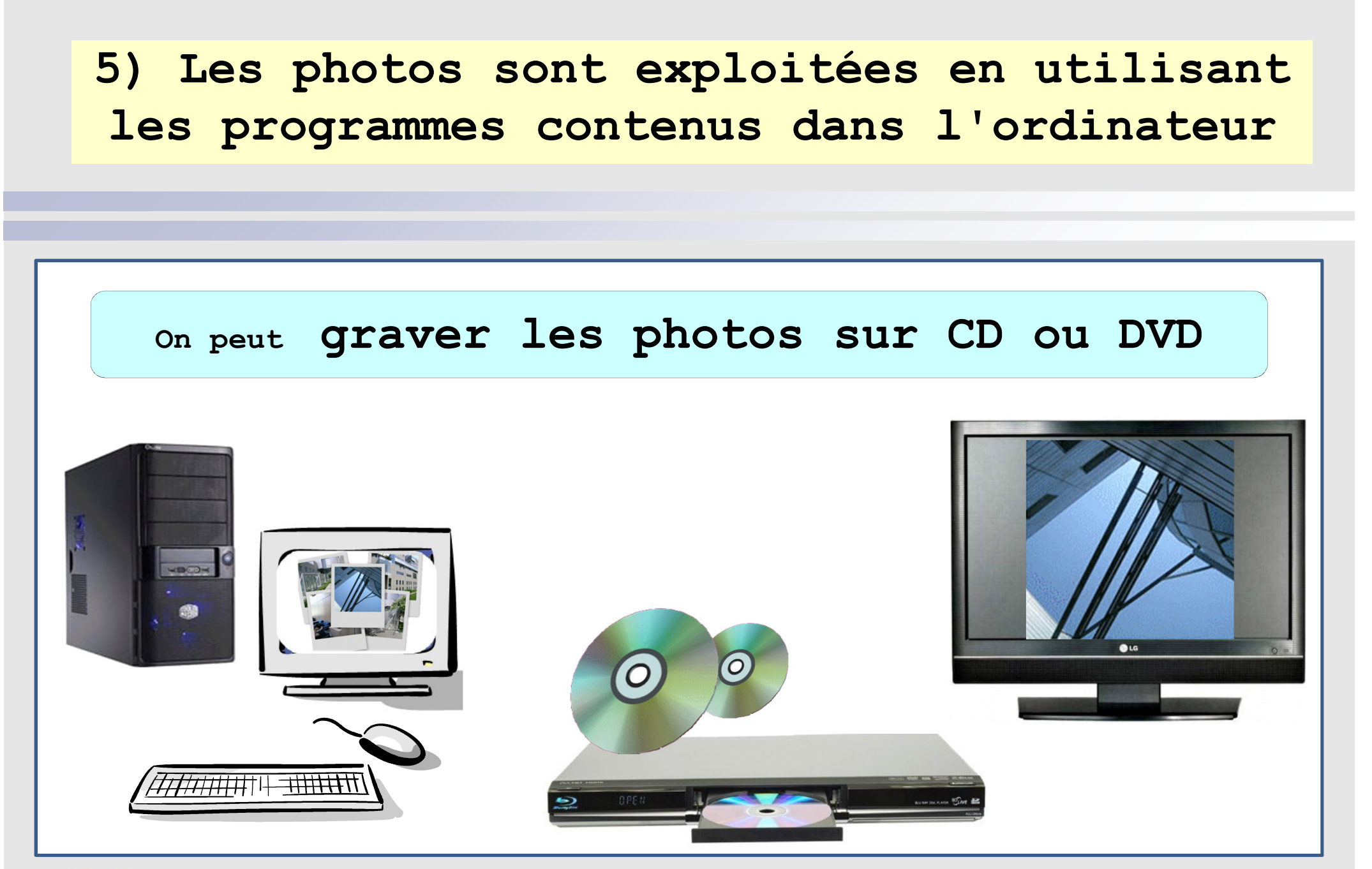

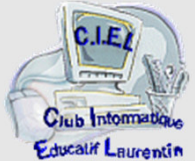

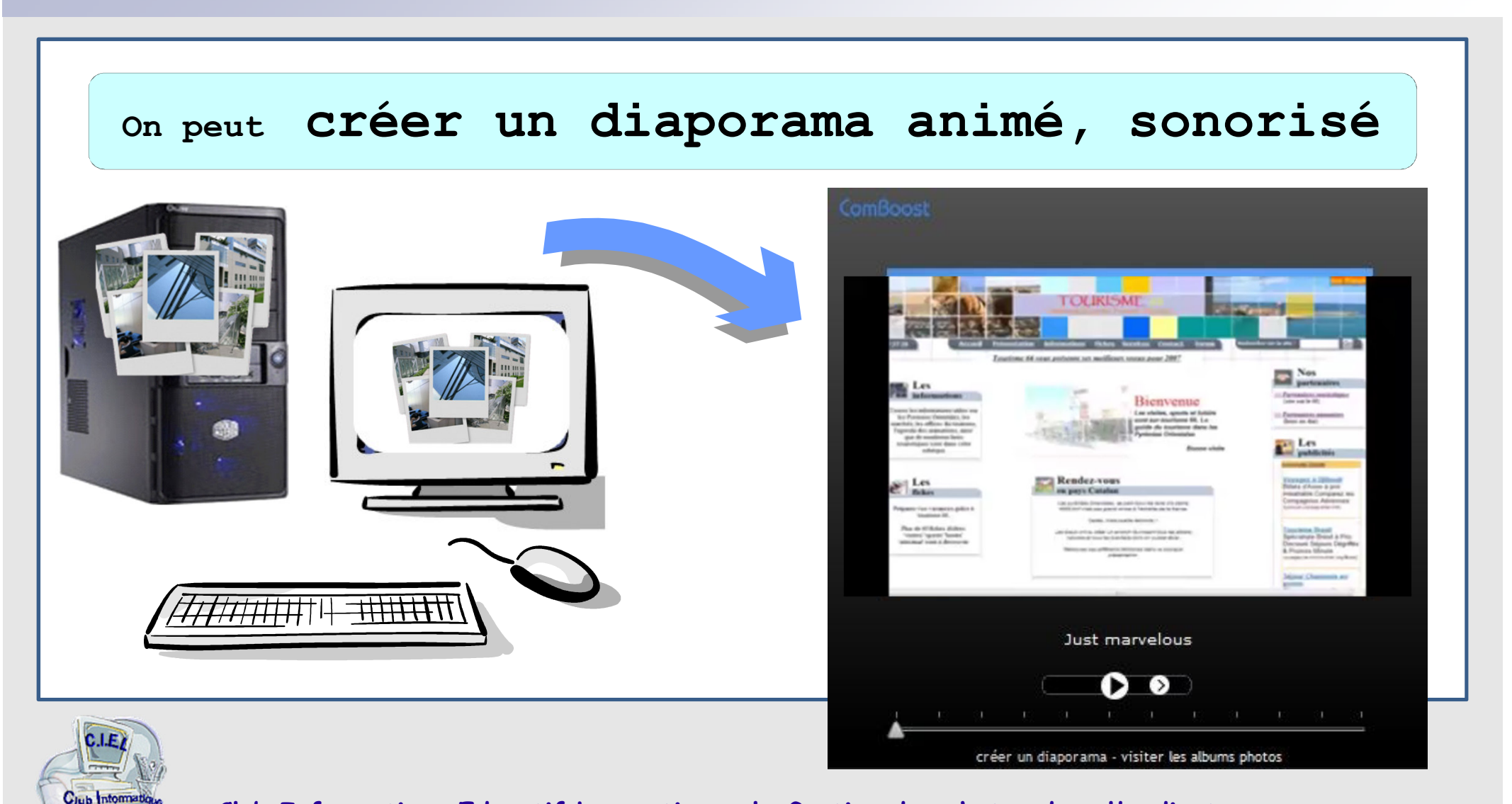

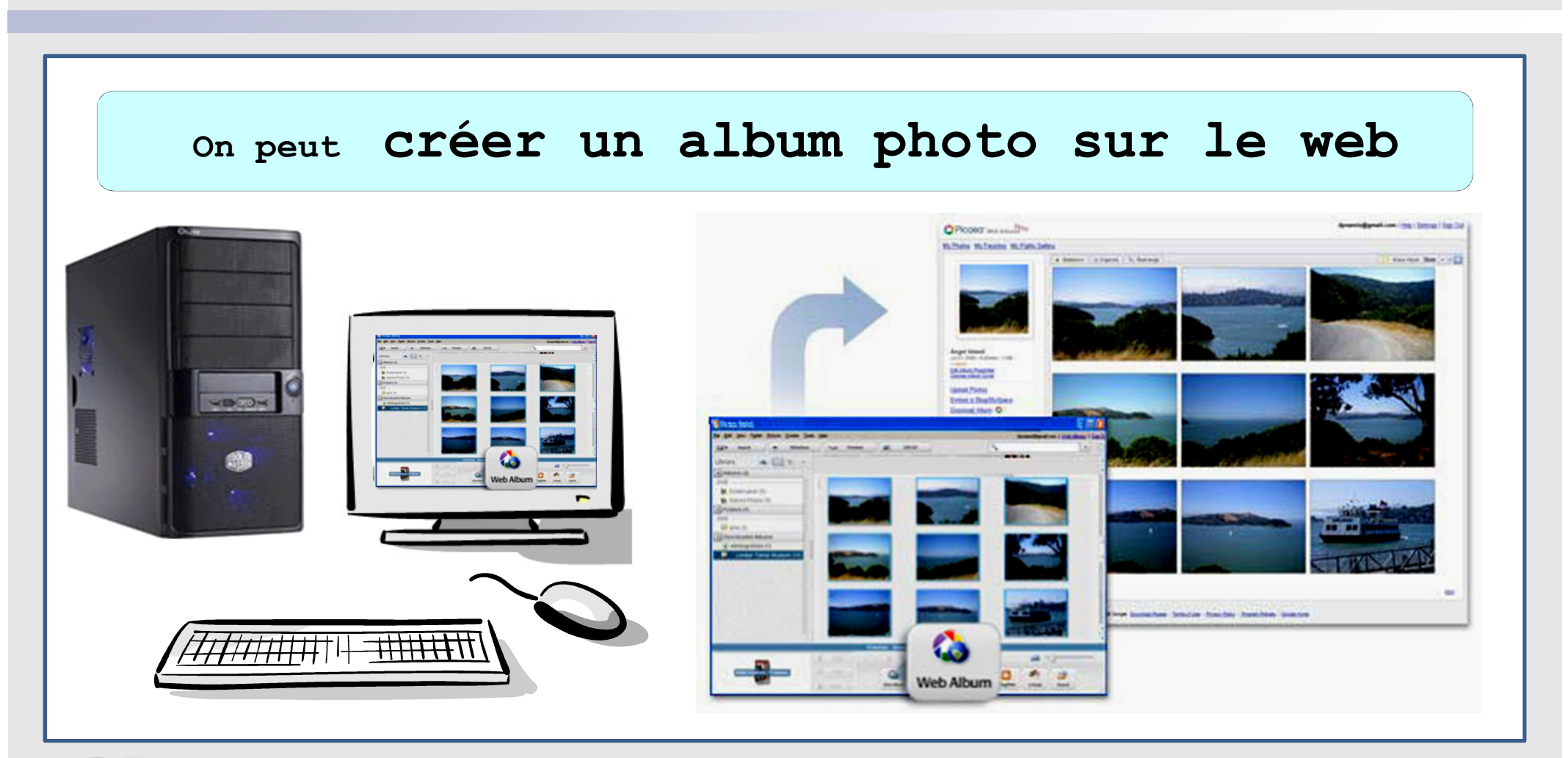

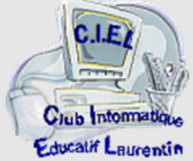

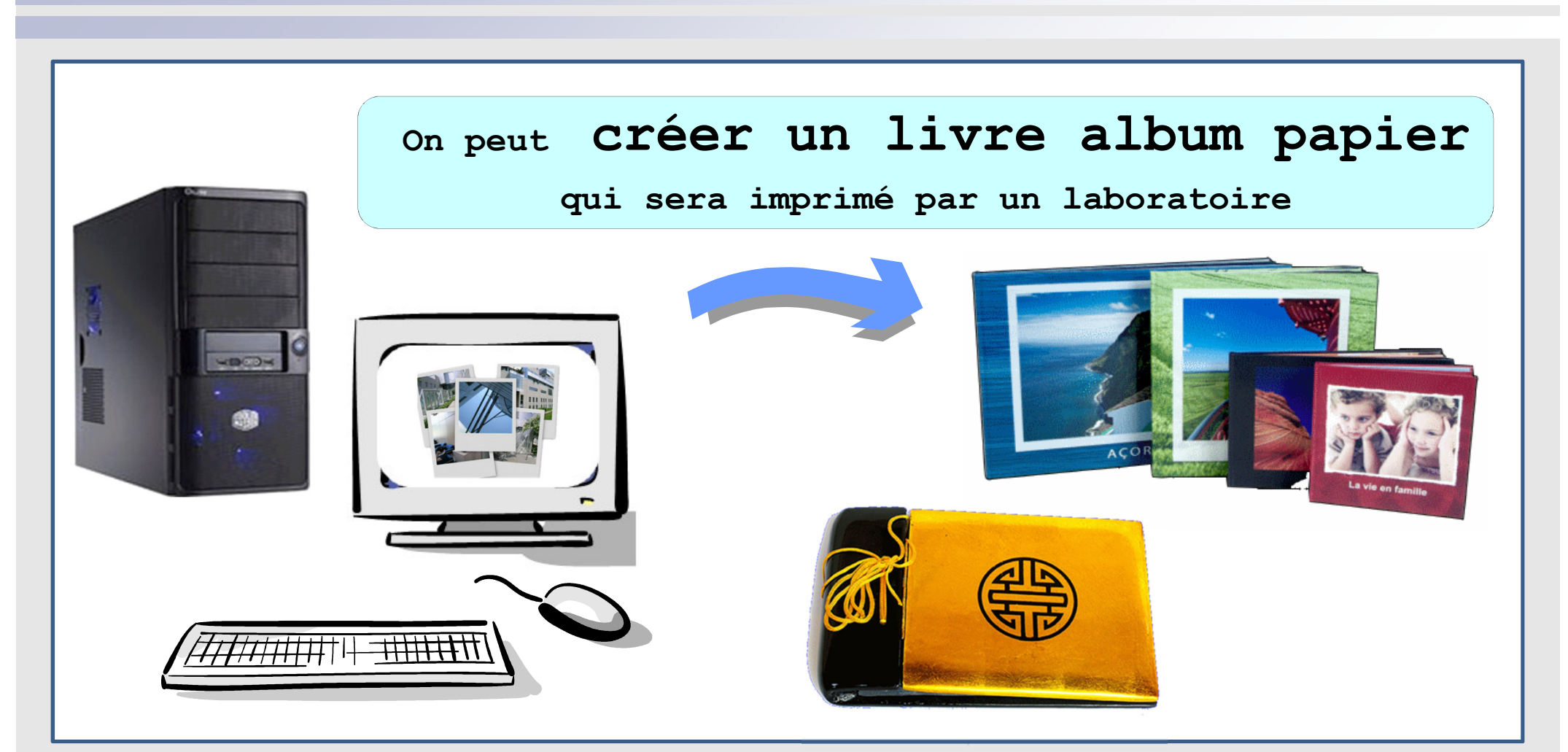

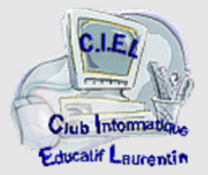

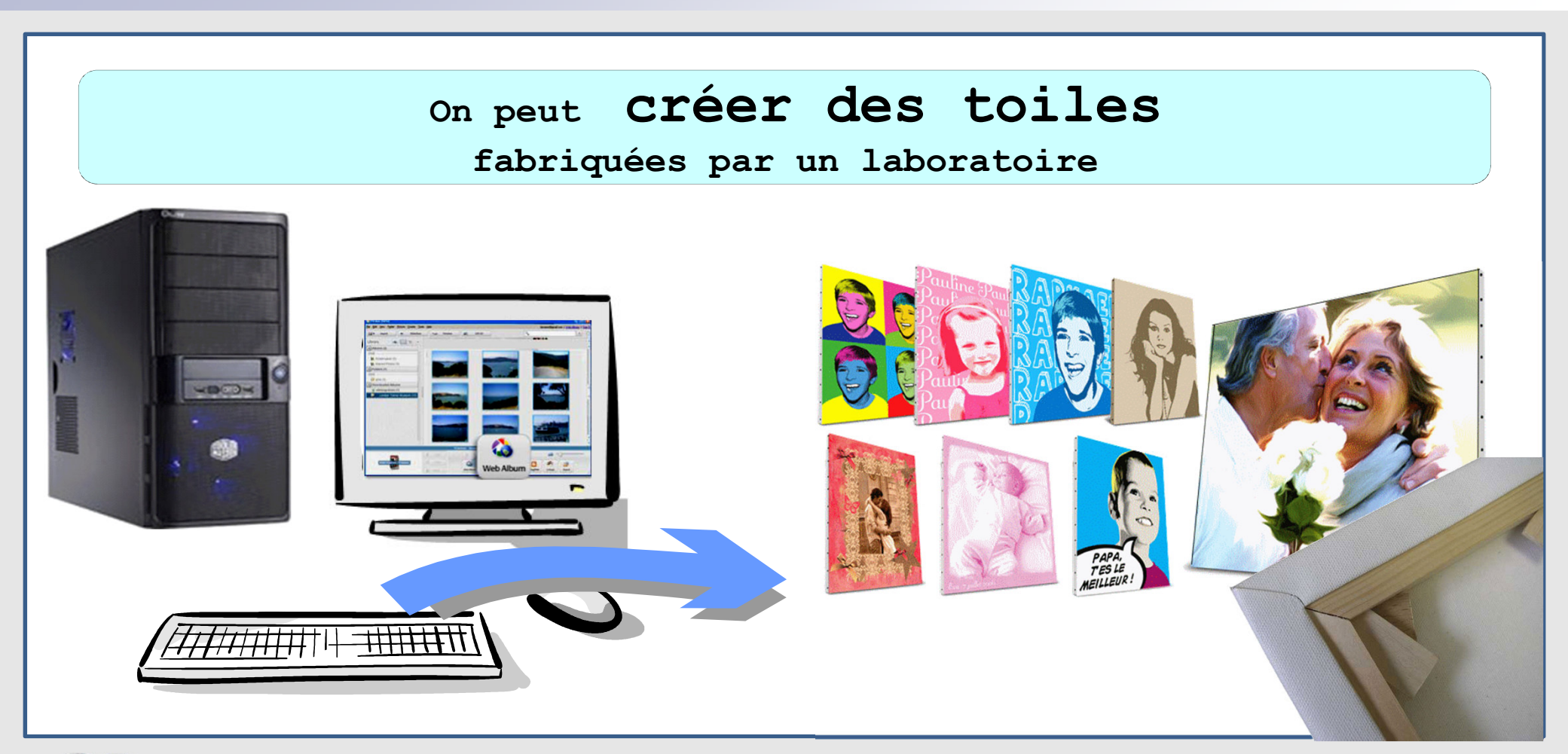

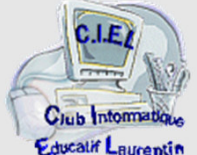

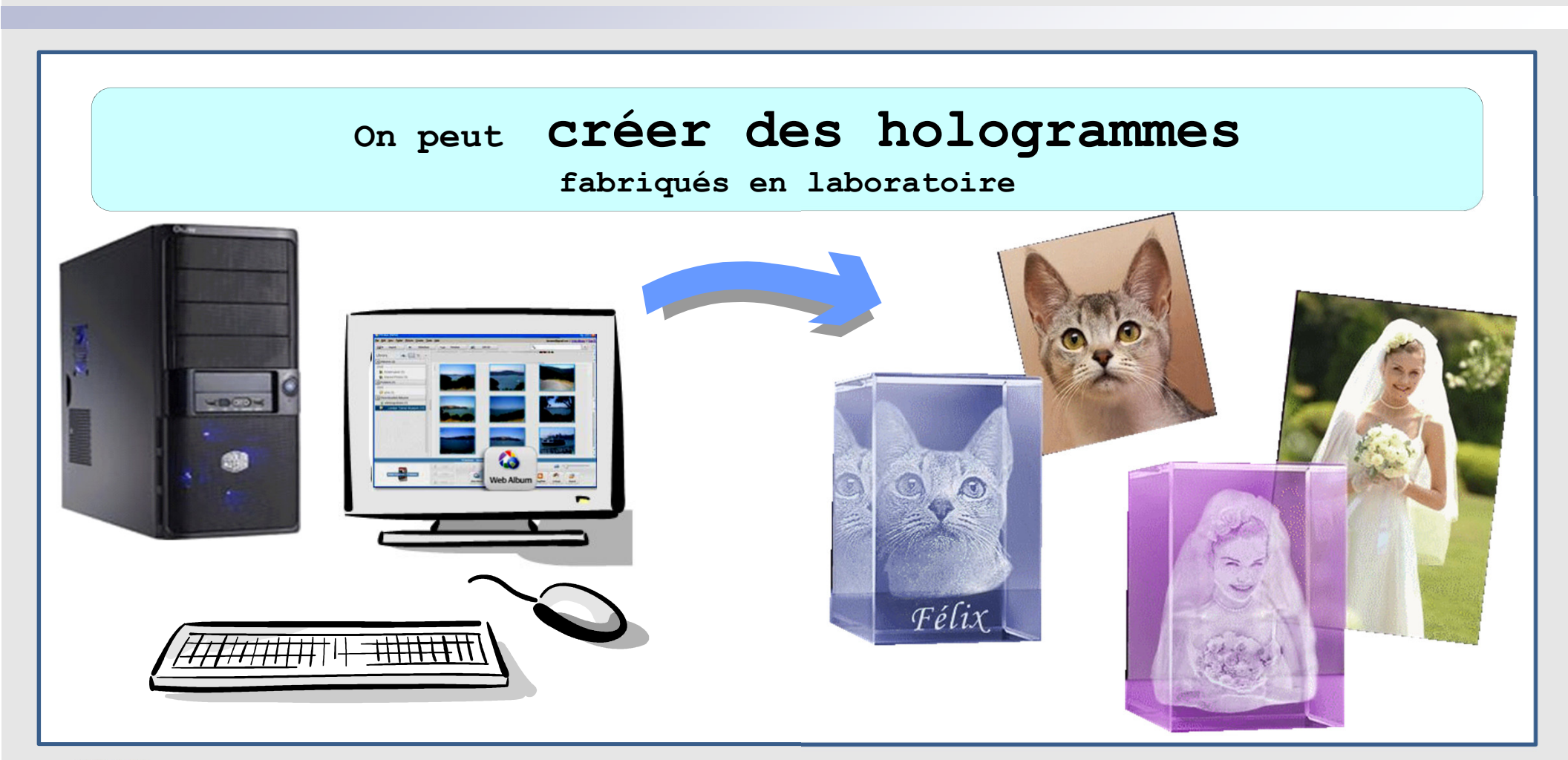

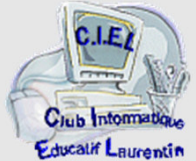

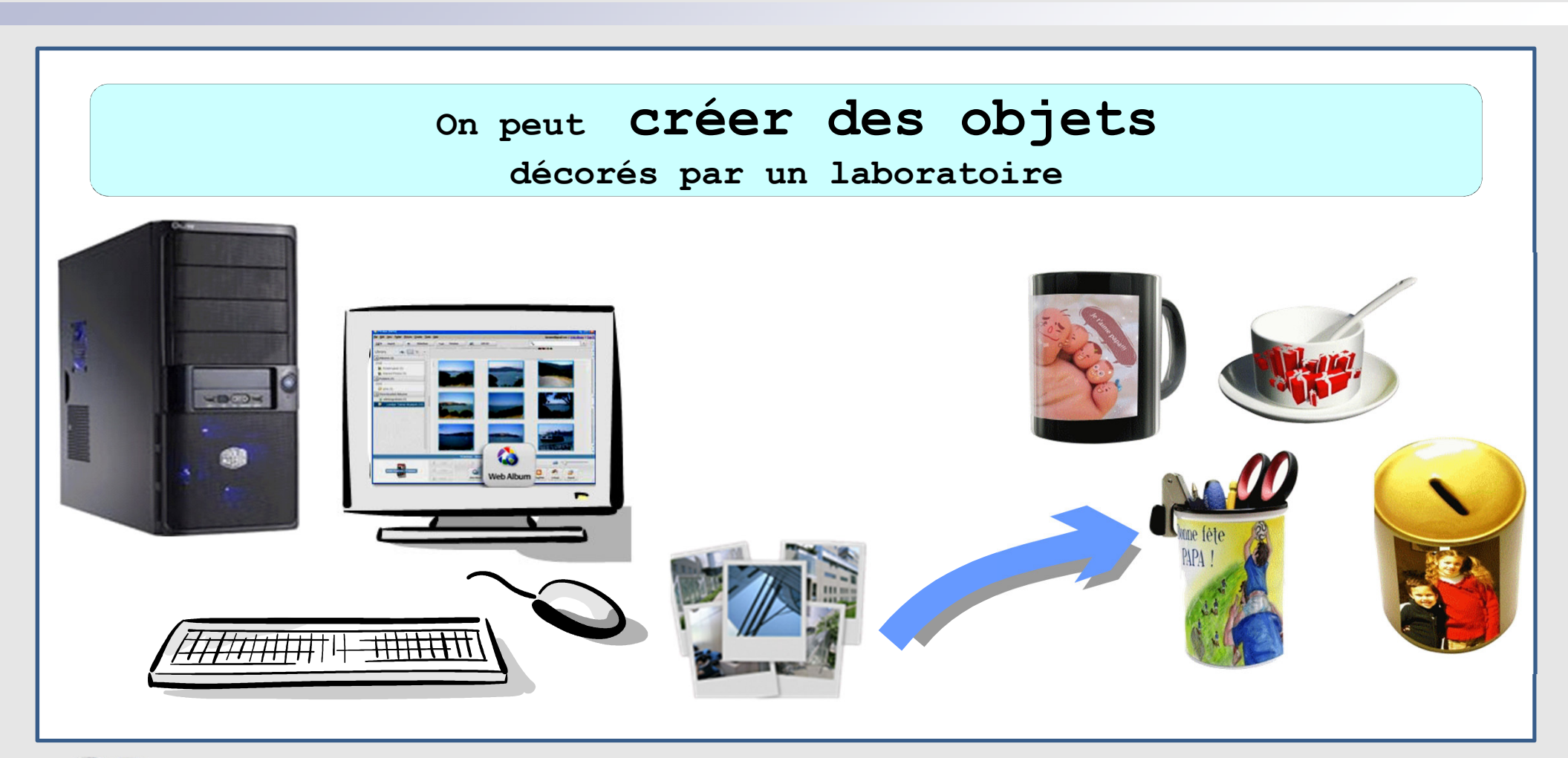

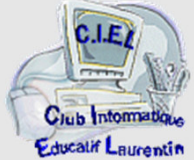

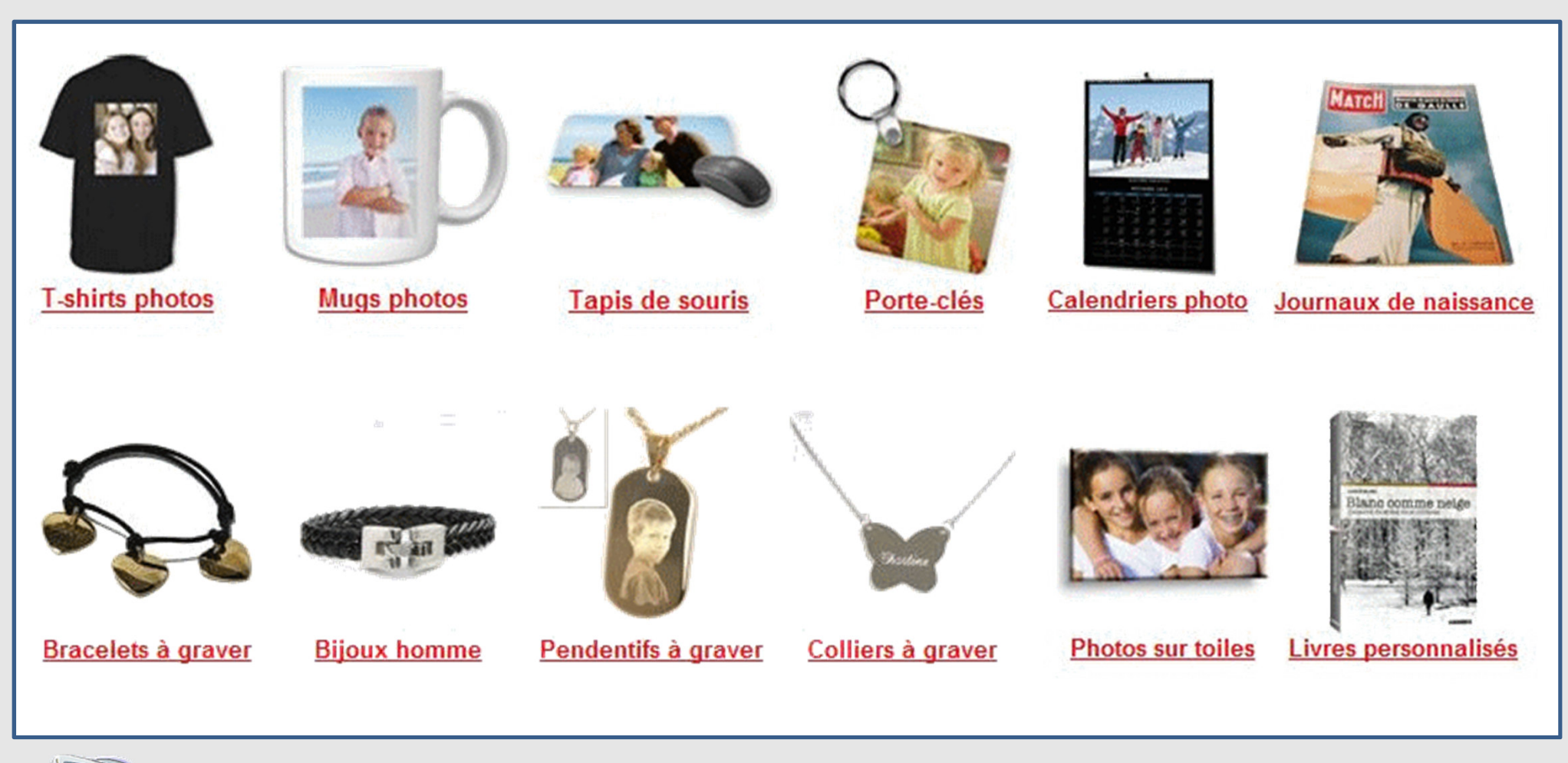

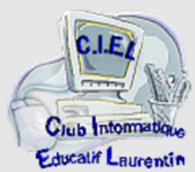

# **Le module CIEL**

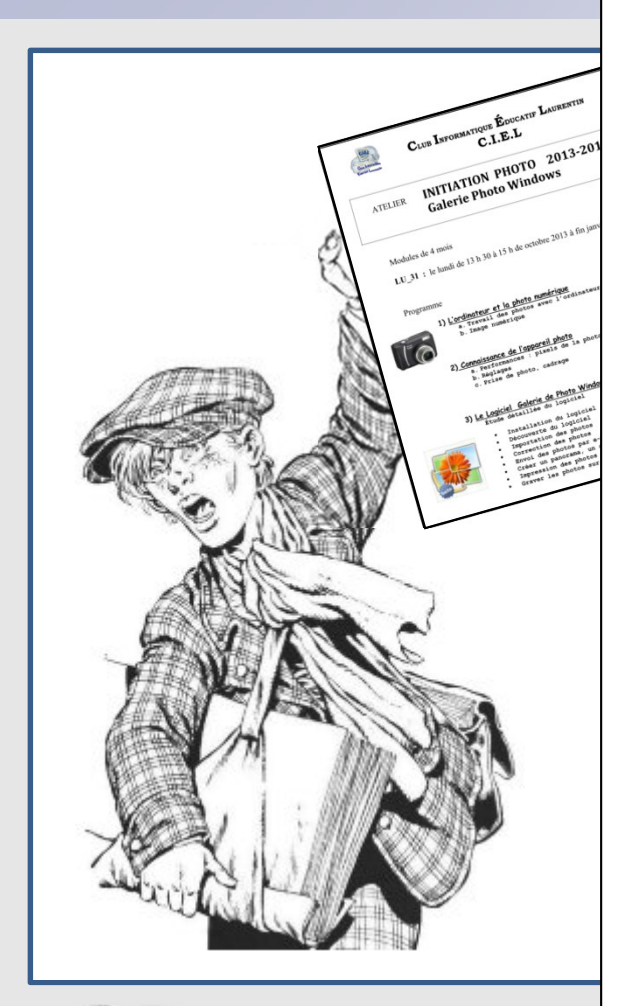

Programme

#### **INITIATION PHOTO ATELIER**

#### 1) L'ordinateur et la photo numérique

a. Travail des photos avec l'ordinateur b. Image numérique

#### 2) Connaissance de l'appareil photo

a. Performances : pixels de la photo ; zoom

fin

- b. Réglages
- c. Prise de photo, cadrage

#### 3) Le Logiciel FastStone Image Viewer

Étude détaillée du logiciel

- Installation du logiciel
- Découverte du logiciel
- Importation des photos
- Envoi des photos par e-mail
- Impression des photos
- Traitement des images
- Créations
- Outils

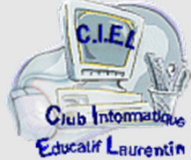

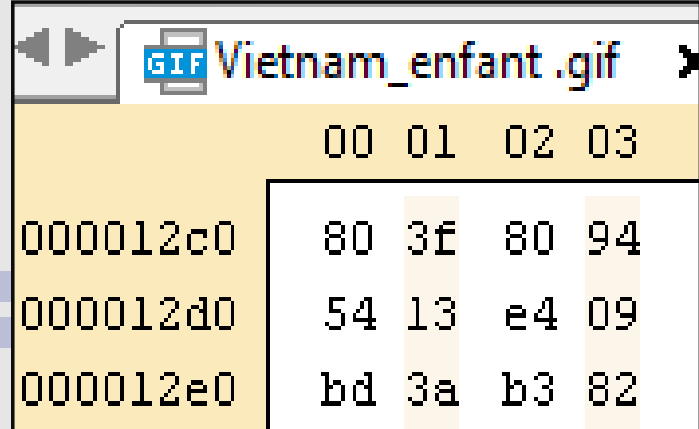

#### **Contenu d'un fichier informatique**

Cette image du contenu d'un fichier informatique est une représentation simplifiée en code hexadécimal (valeur notée dans une base 16)

*En électronique : la machine ne connaît que 2 cas :*

*le courant ne passe pas ( codé 0 ) , et le courant passe (codé 1)*

Le langage 'machine' n'utilise que des *valeurs binaires*(**0** et **<sup>1</sup>**) ou **bits**

Chaque valeur hexadécimale ci-dessus (8, 0, 3, f) regroupe 4 valeurs binaires (0 ou 1)

Une valeur hexadécimale (de 0 à F soit 0 ,1, 2, 3, 4, 5, 6, 7, 8, 9, A, B, C, D, E et F) correspond à l'écriture de 4 valeurs binaires

soit quatre **0** ou **1** ainsi **0** = 0000 **1** = 0001 **2** = 0010 0 et **3** = 0011 **A** = 0001 **F** = 1111

Un groupe de 2 valeurs ci-dessus (*ex* 80, 3F ) est un **octet ( 8 bits)** Il correspond à 8 valeurs binaires : **80** = 1000 0000 **3F** = 0011 1111

*Ce qui simplifie la lecture des données binaires utilisées par l'ordinateur*

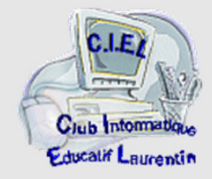

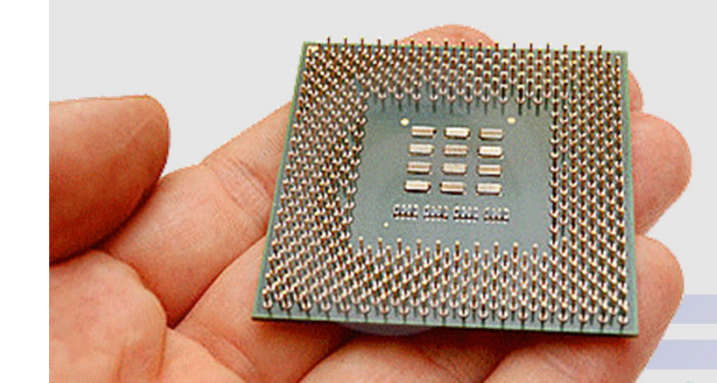

#### **Microprocesseur 32 bits ou 64 bits**

Le microprocesseur – ou puce – au cœur de l'ordinateur est le composant électronique qui transforme un programme informatique (*suite de valeurs binaires 1 ou 0*) **en actions** exécutées par le matériel (*affichage, impression, calculs, …*)

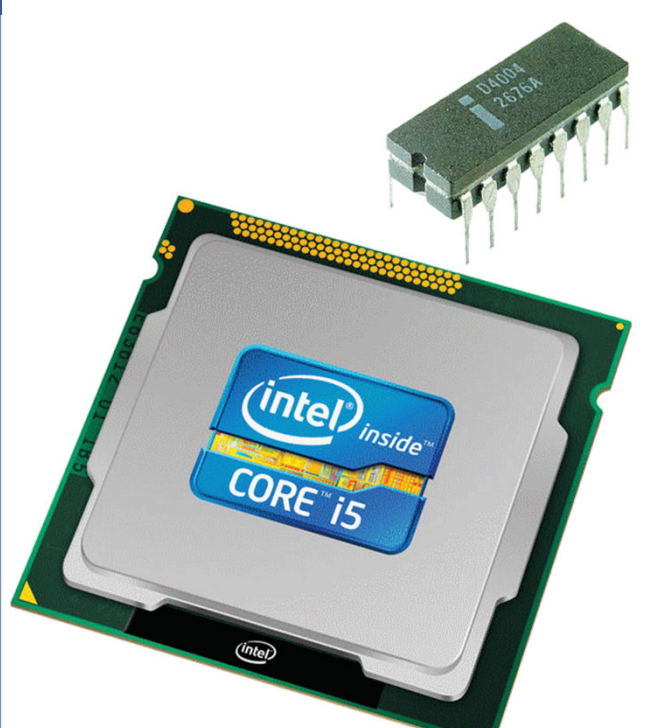

*Au fil du temps, les fabricants d'électronique (Intel, AMD, ..) ont rendu les puces plus rapides et plus puissantes*

*De 8 bits traités 8 millions de fois par seconde (8 MHz) \_ en 1985* 

*on est passé 28 ans après à*

*64 bits (8 fois plus) traités 2,4 milliards de fois par seconde (2,4 GHz = 300 fois plus)* 

*soit globalement 2400 fois plus de traitements à la seconde*

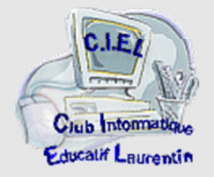